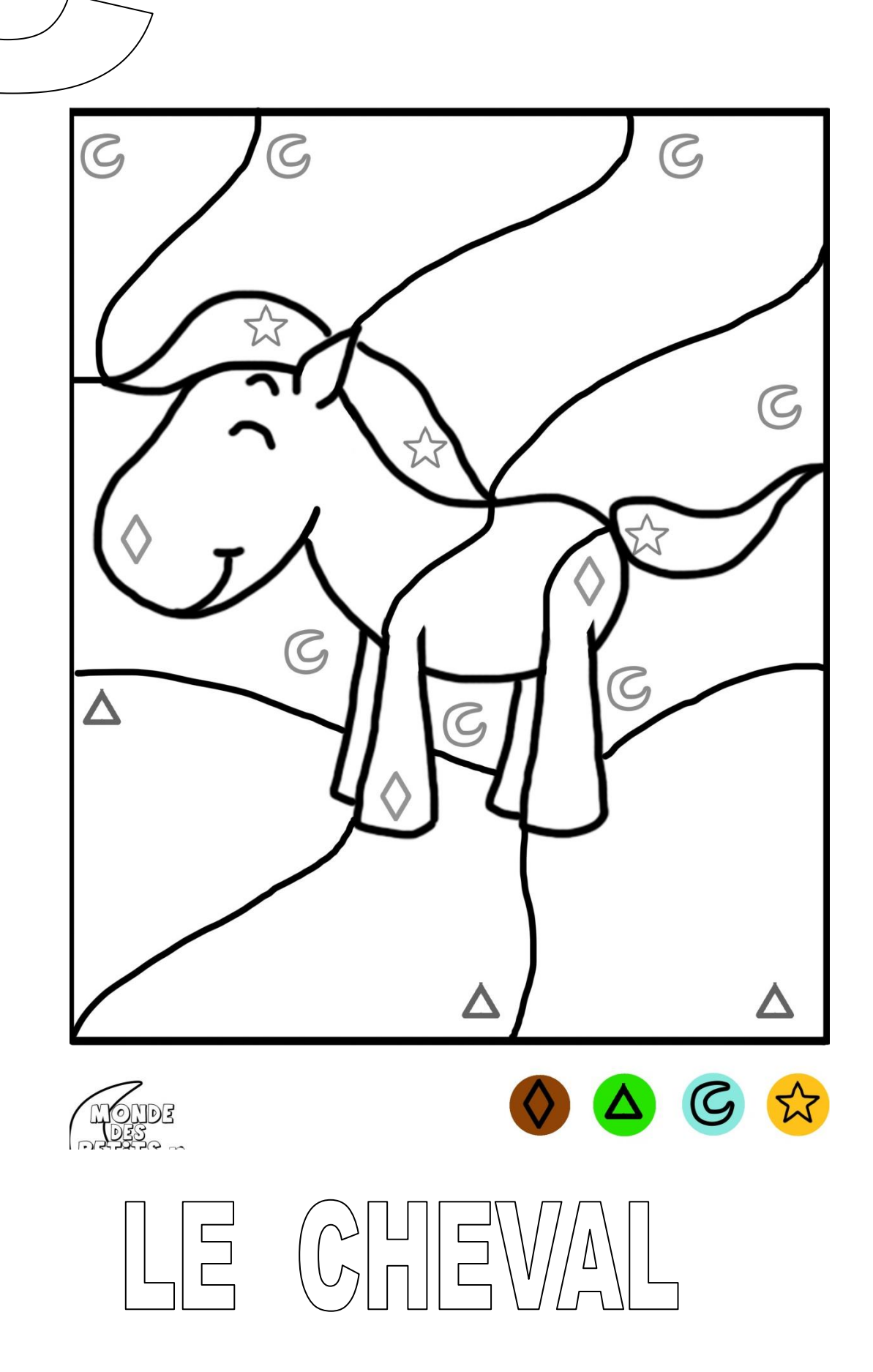

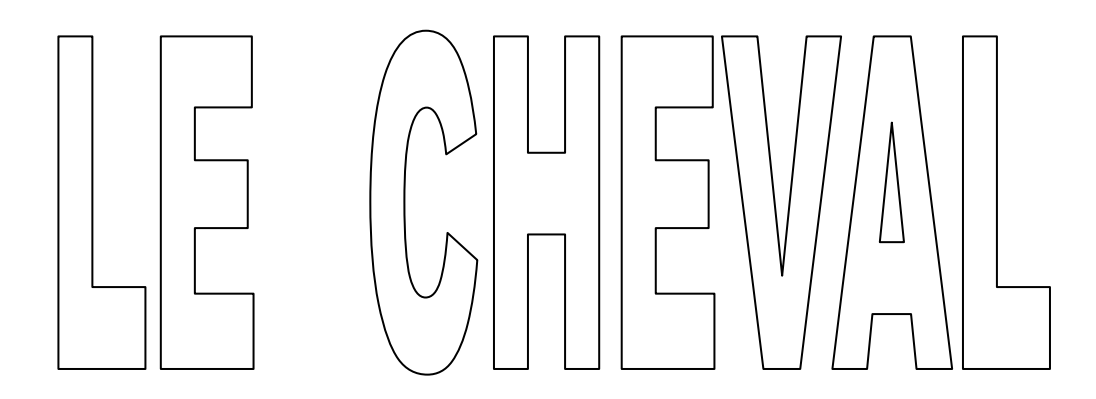

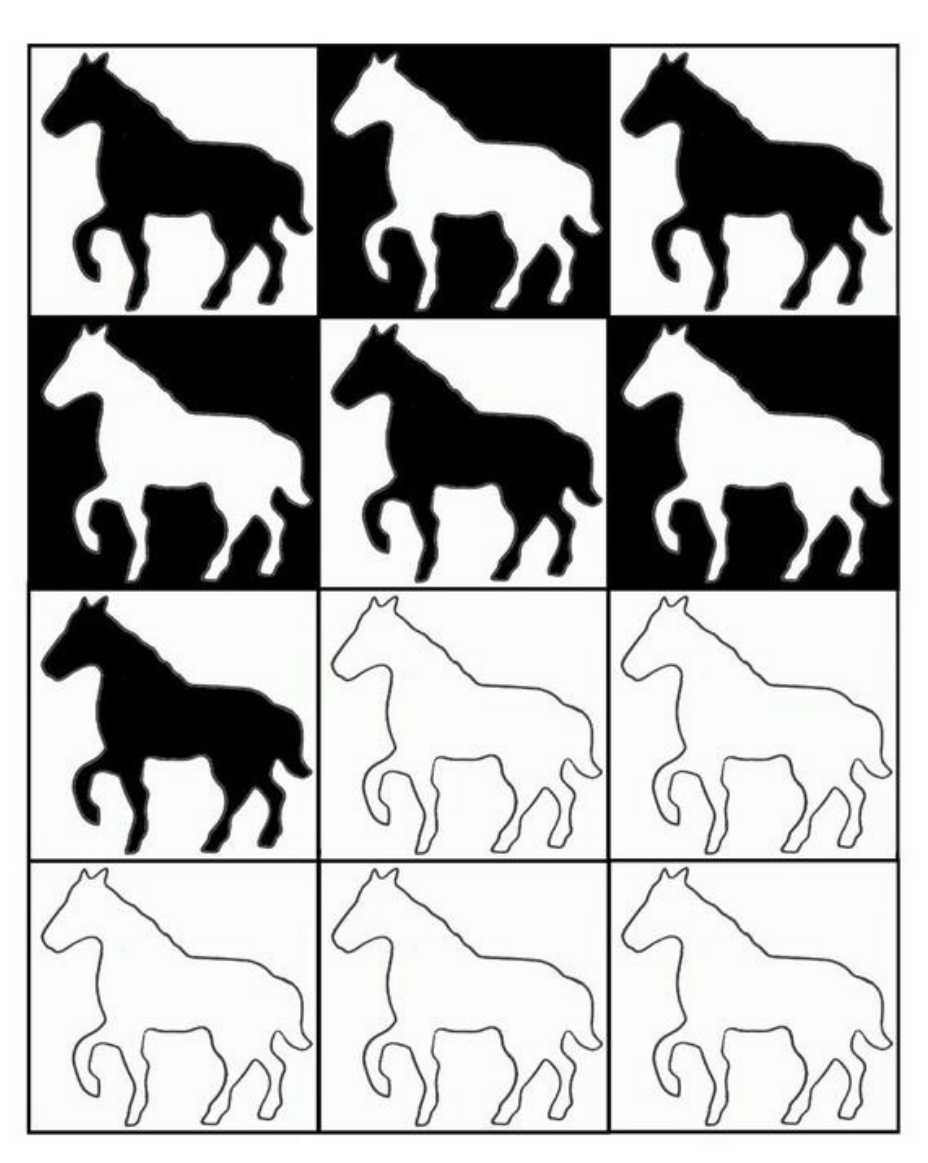

Observe l'algorithme de coloriage dedans/dehors et continue-le